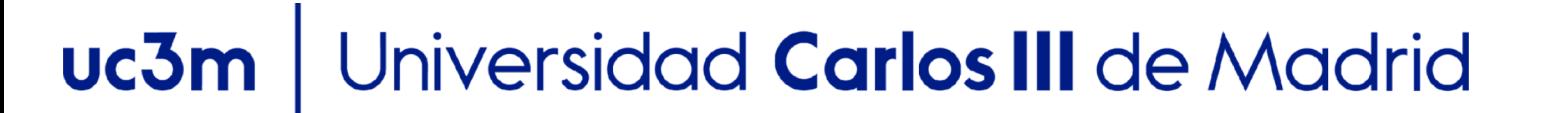

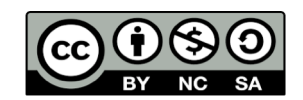

**OpenCourseWare**

# **Database**

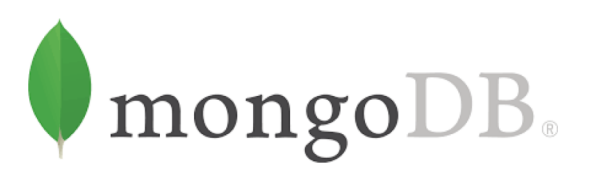

## **3.3. Introduction to MongoDB**

**Lourdes Moreno López Paloma Martínez Fernández José Luis Martínez Fernández Rodrigo Alarcón García**

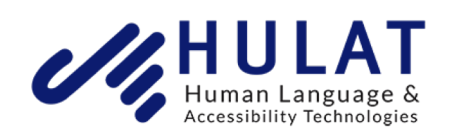

Departamento de Informática

### Review DBMS to study in Course "Database"

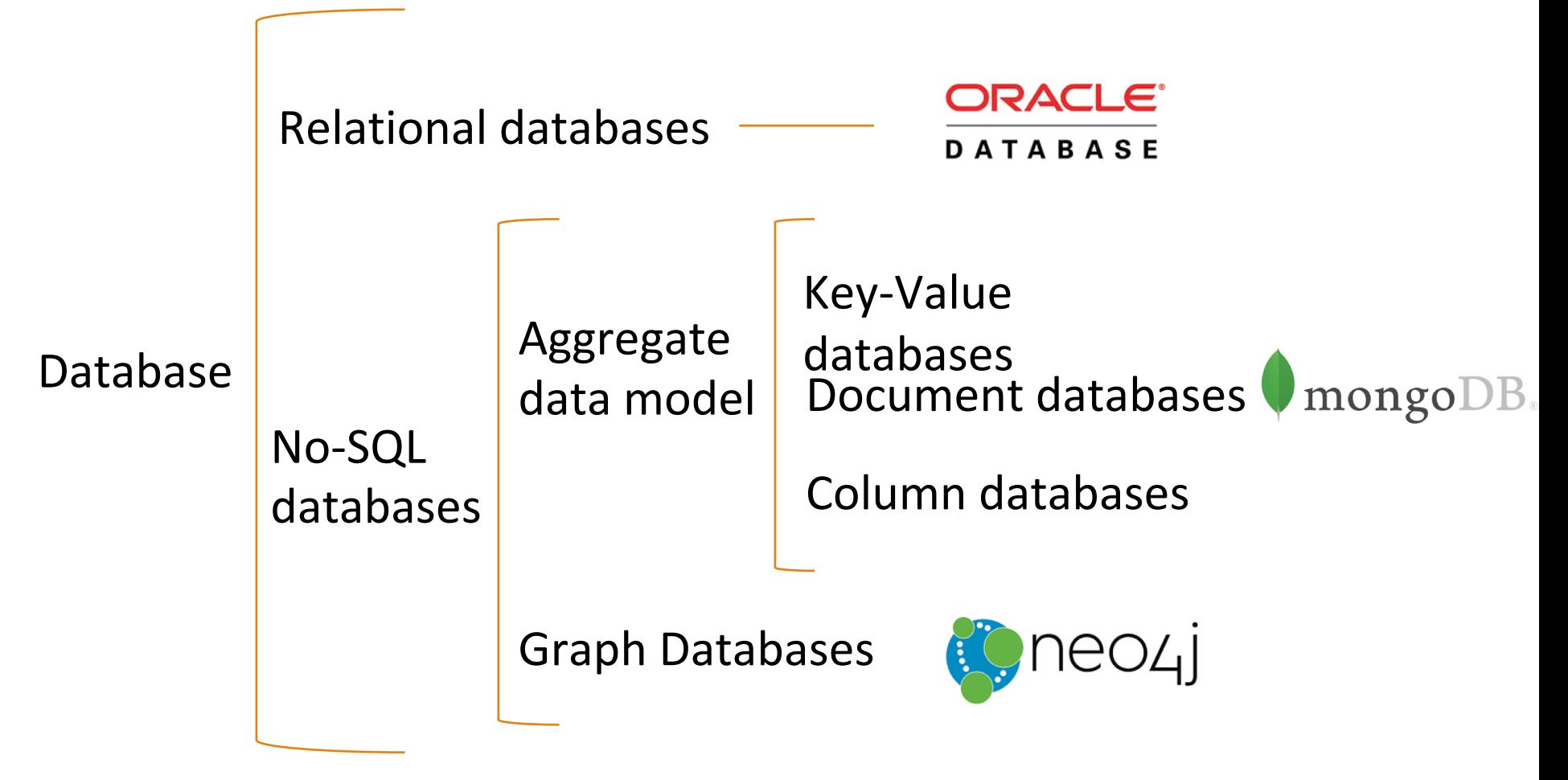

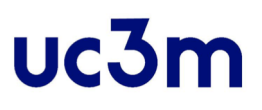

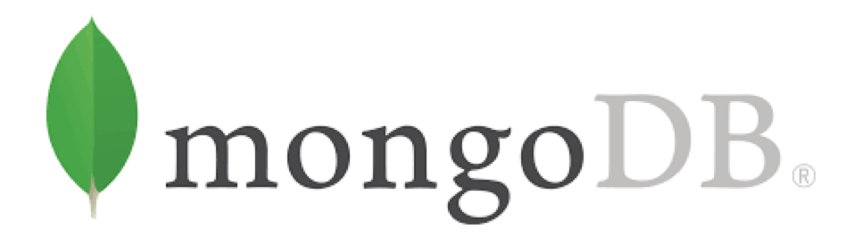

- NoSQL database (Document-oriented database model) => Flexible data scheme
- **[JSON](https://en.wikipedia.org/wiki/JSON)-like documents (<http://bsonspec.org/>).** 
	- JSON stored in binary format with some extensions (so it takes up less memory space
- General purpose database
- Open source database management system (DBMS)
- Multiplatform: available for Unix, Linux, Windows, and Mac
- **Drivers for multiple programming languages**
- [Mongodb website: https://www.mongoDB.org/](https://www.mongodb.org/)

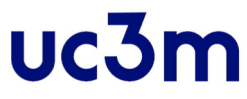

## JSON JavaScript Object Notation

Document databases such as MongoDB use JSON documents in order to store records, just as tables and rows store records in a relational database

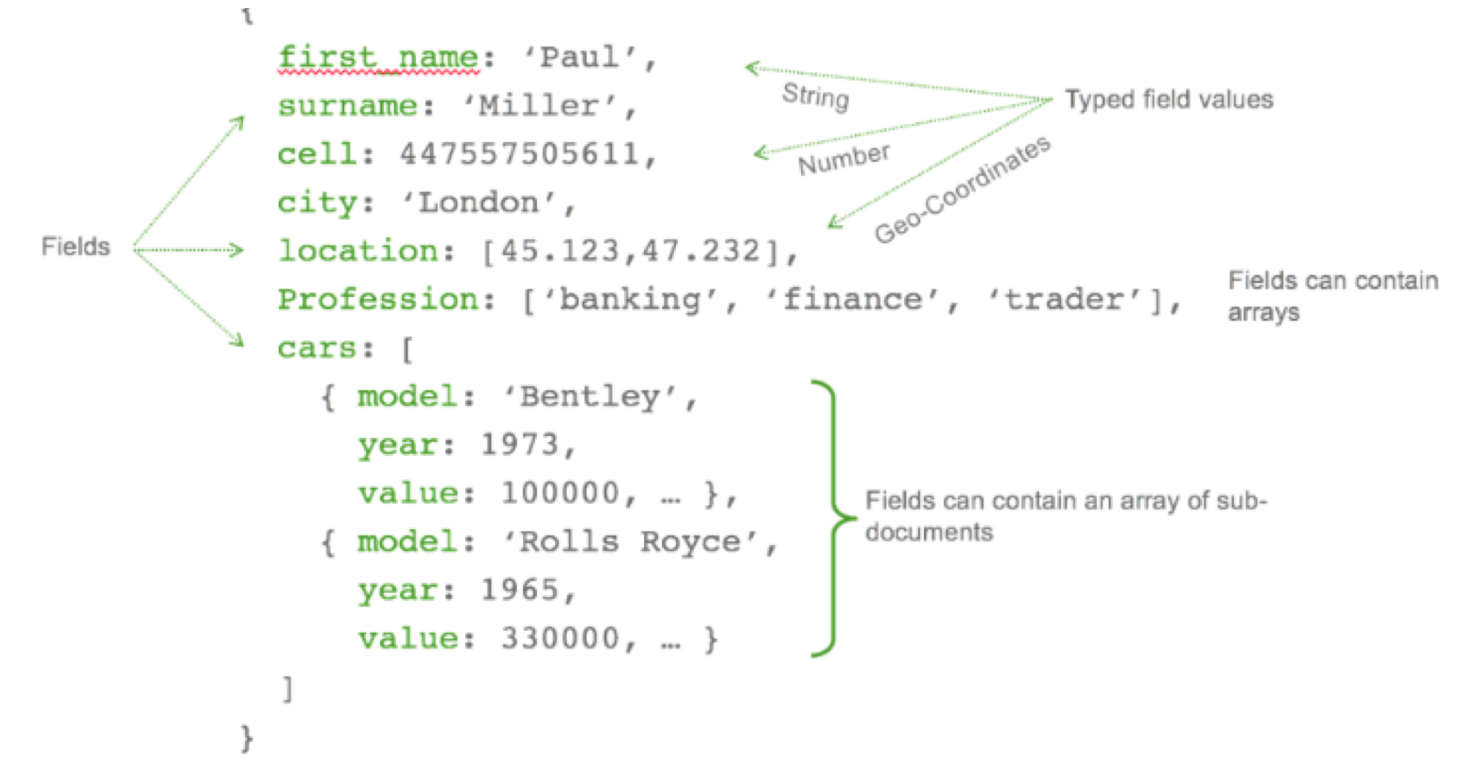

#### **UC.31**

## MongoDB Modeling Document Structure

- The key decision in designing data models for MongoDB applications revolves around the structure of documents and how the application represents relationships between data.
	- MongoDB allows related data to be **embedded** within a single document.
	- MongoDB can use **references** to store the relationships between data by including links or references from one document to another.

## MongoDB Modeling Embedded Data[¶](https://docs.mongodb.com/manual/core/data-modeling-introduction/)

```
ſ
  _id: <ObjectId1>,
  username: "123xyz",
  contact: \{Embedded sub-
              phone: "123-456-7890",
                                              document
              email: "xyz@example.com"
            },
  access: {
             level: 5,
                                              Embedded sub-
             group: "dev"
                                              document
ን
```
## MongoDB Modeling References

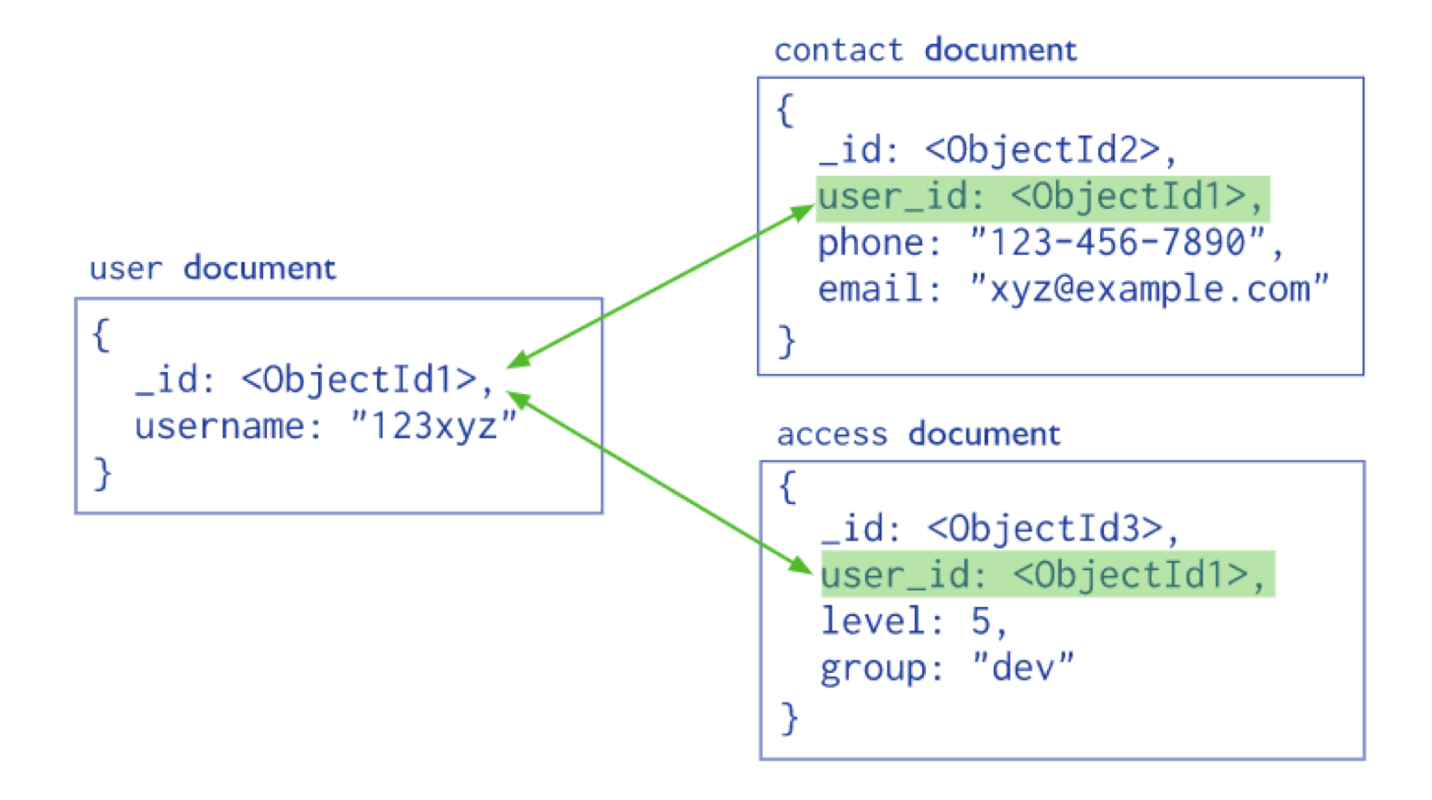

DATA BASE, BACHELOR IN DATA SCIENCE AND ENGINEERING 7

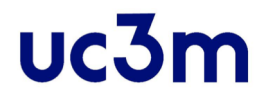

## Data Modeling Introduction

DATA BASE, BACHELOR IN DATA SCIENCE AND ENGINEERING 8

# Relational model vs MongoDB model

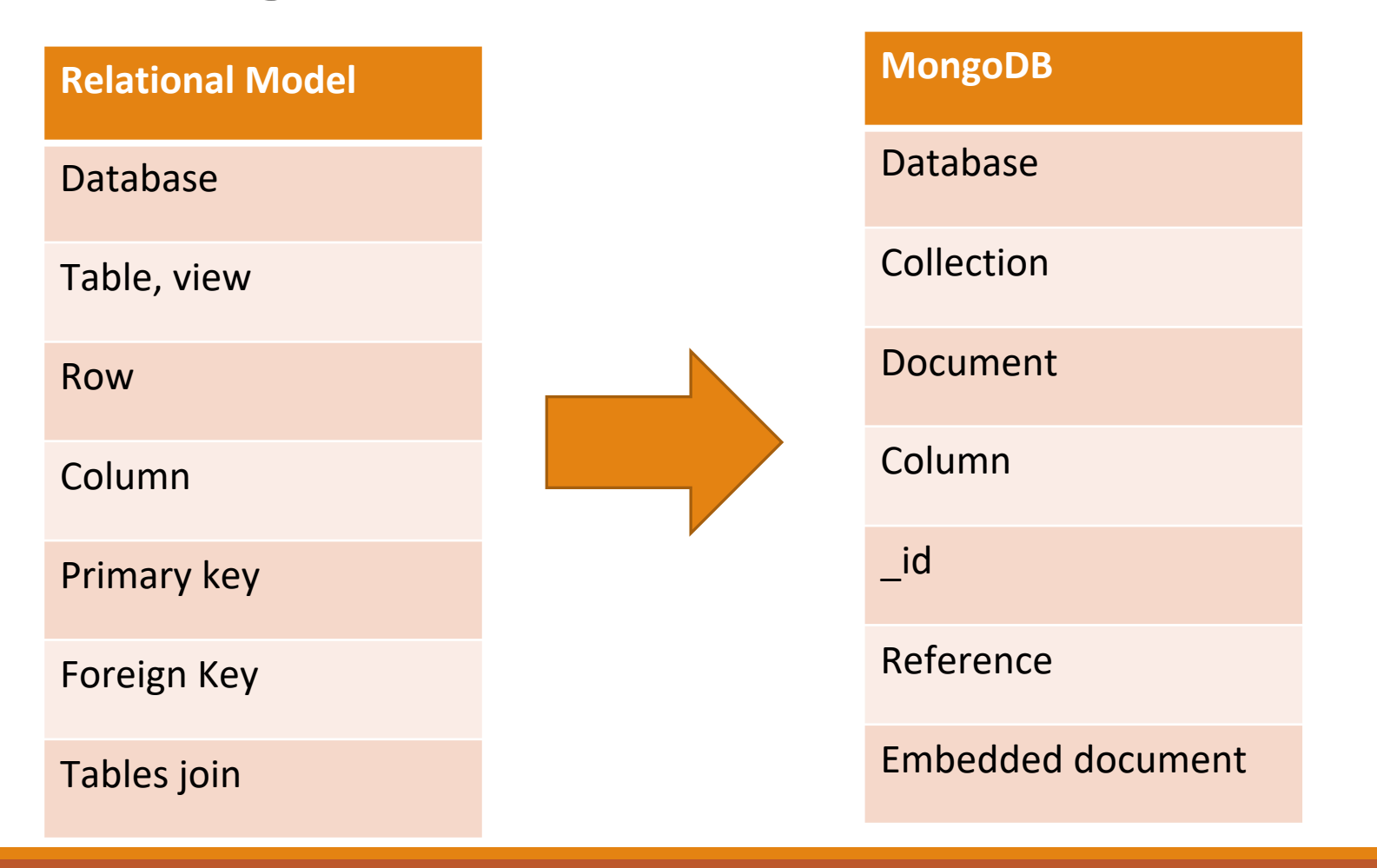

## Model One-to-One Relationship Relational => mongoDB

A person has only one address

PEOPLE {Id, Name, Address)

 $\rightarrow$  ADDRESS (Street, City, State, Zip)

DATA BASE, BACHELOR IN DATA SCIENCE AND ENGINEERING 10 10 10

uc3m

### Model One-to-One Relationship Relational => mongoDB

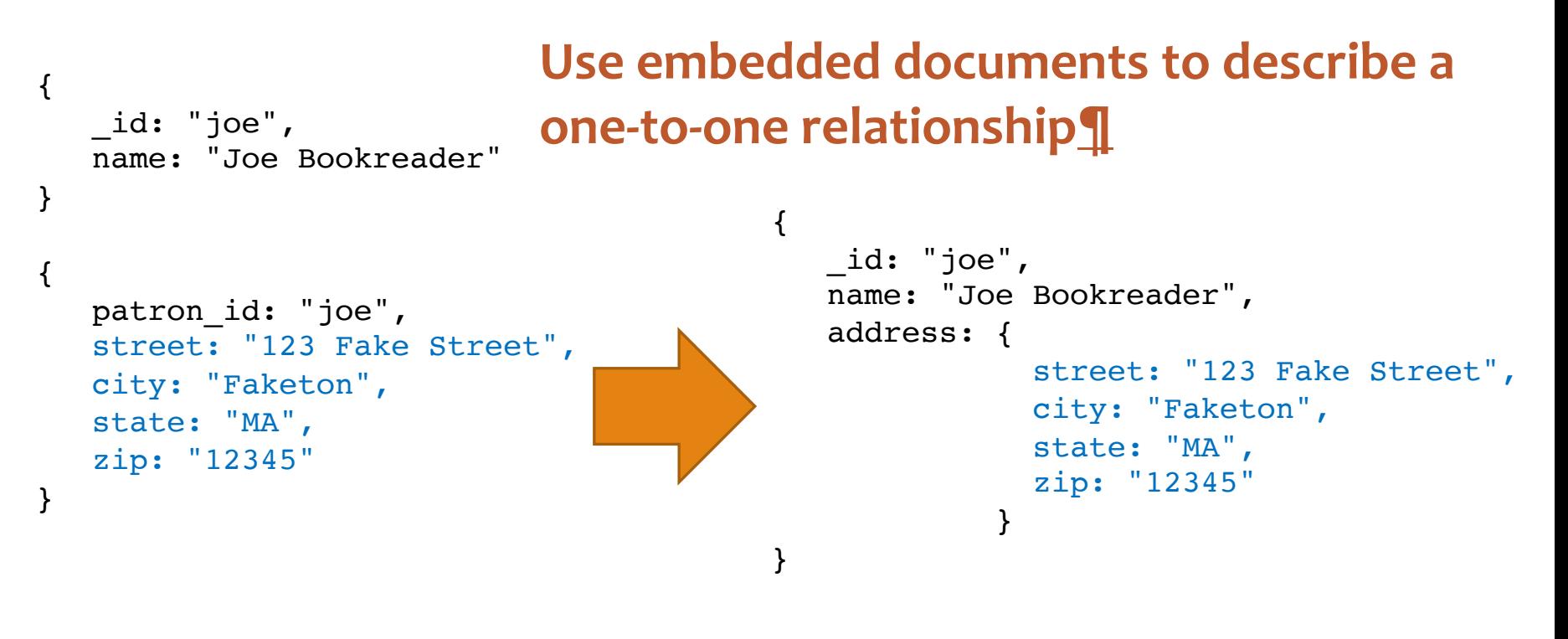

uc3m

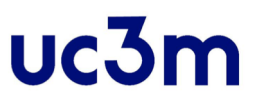

### Model One-to-Many Relationships Relational => mongoDB

A person has more than one address

 $\rightarrow$  PEOPLE  $\{Id$ , Name)

PEOPLE\_ADDRESS {Id people, Id address)

ADDRESS (Id,Street,City,State,Zip)

▪ Two options: embedded or references

### Model One-to-Many Relationships Relational => mongoDB

{

```
_id: "joe",
   name: "Joe Bookreader"
}
{
   patron_id: "joe",
   street: "123 Fake Street",
   city: "Faketon",
   state: "MA",
   zip: "12345"
}
{
   patron_id: "joe",
   street: "1 Some Other 
Street",
   city: "Boston",
   state: "MA",
   zip: "12345"
}
                                               {
                                              _id: "joe",
                                              name: "Joe Bookreader",
                                              addresses: [
                                                       {
                                                                 street: "123 Fake 
                                              Street",
                                                                 city: "Faketon",
                                                                 state: "MA",
                                                                 zip: "12345"
                                                        },
                                                        {
                                                                 street: "1 Some Other 
                                              Street",
                                                                 city: "Boston",
                                                                 state: "MA",
                                                                 zip: "12345"
                                                                 }
                                                                 ]
                              Use embedded
                              documents to 
                              describe one-to-
                              many relationships
```
}

#### uc3m Model One-to-Many Relationships Relational => mongoDB

```
{ title: "MongoDB: The Definitive Guide",
   author: [ "Kristina Chodorow", "Mike 
Dirolf" 1,
   published_date: ISODate("2010-09-24"),
   pages: 216,
   language: "English",
   publisher: {
              name: "O'Reilly Media",
              founded: 1980,
              location: "CA"
            } }
{ title: "50 Tips and Tricks for MongoDB 
Developer",
   author: "Kristina Chodorow",
   published date: ISODate("2011-05-06"),
   pages: 68,
   language: "English",
   publisher: {
              name: "O'Reilly Media",
              founded: 1980
              location: "CA"
            }
}
                                                  {
                                                     name: "O'Reilly Media",
                                                     founded: 1980,
                                                     location: "CA",
                                                     books: [123456789, 234567890, ...]}
                                                  {
                                                      _id: 123456789,
                                                      title: "MongoDB: The Definitive Guide",
                                                      author: [ "Kristina Chodorow", "Mike Dirolf" ],
                                                      published date: ISODa<sup>+</sup>ee('2010-09-24"),
                                                      pages: 216,
                                                      language: "English"
                                                  }
                                                  {
                                                     _id: 234567890,
                                                     title: "50 Tips and Tricks for MongoDB Developer'
                                                     author: "Kristina Chodorow",
                                                     published date: ISODate("2011-05-06"),
                                                     pages: 68,
                                                     language: "English"
                                                  }
```
**use references between documents to describe one-to-many relationships** 

DATA BASE, BACHELOR IN DATA SCIENCE AND ENGINEERING 14 14 14

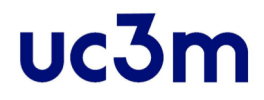

### MongoDB Shell Commands

DATA BASE, BACHELOR IN DATA SCIENCE AND ENGINEERING 15

## mongo shell Command helpers

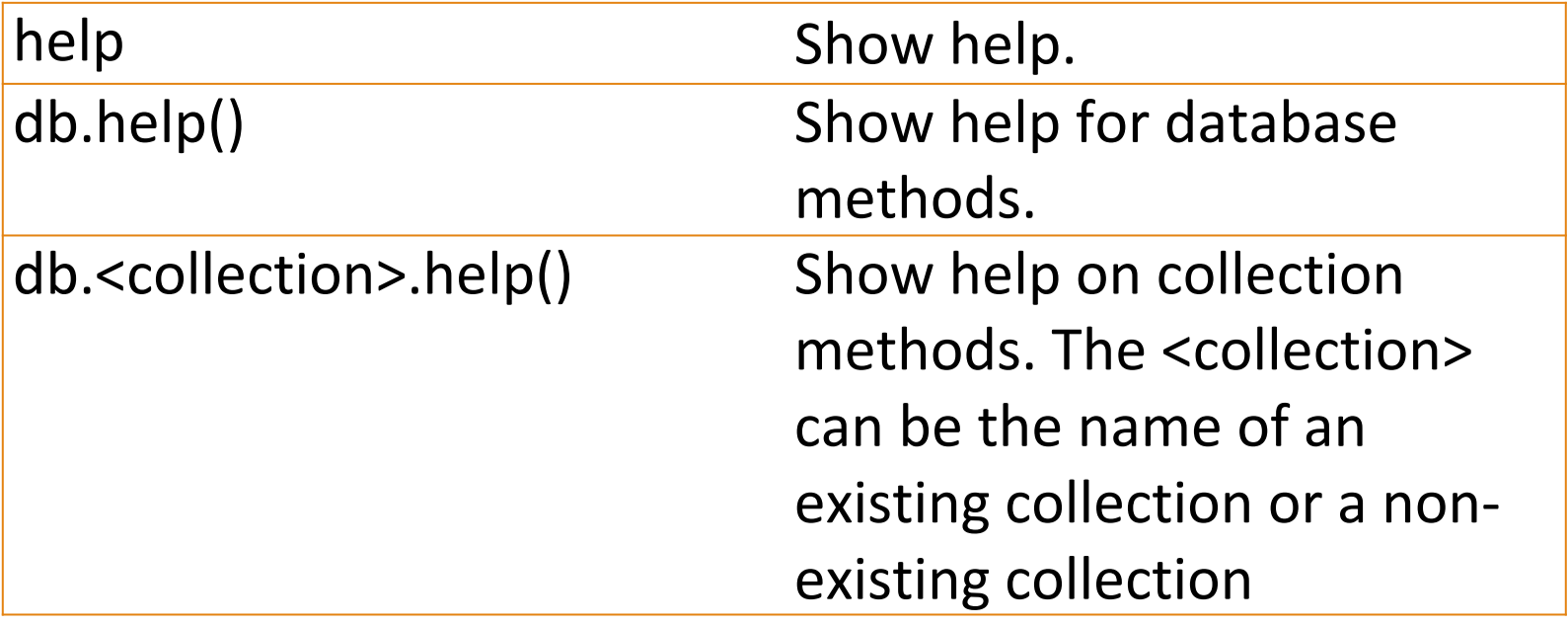

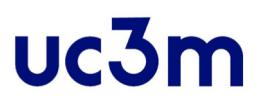

## mongo shell Command print

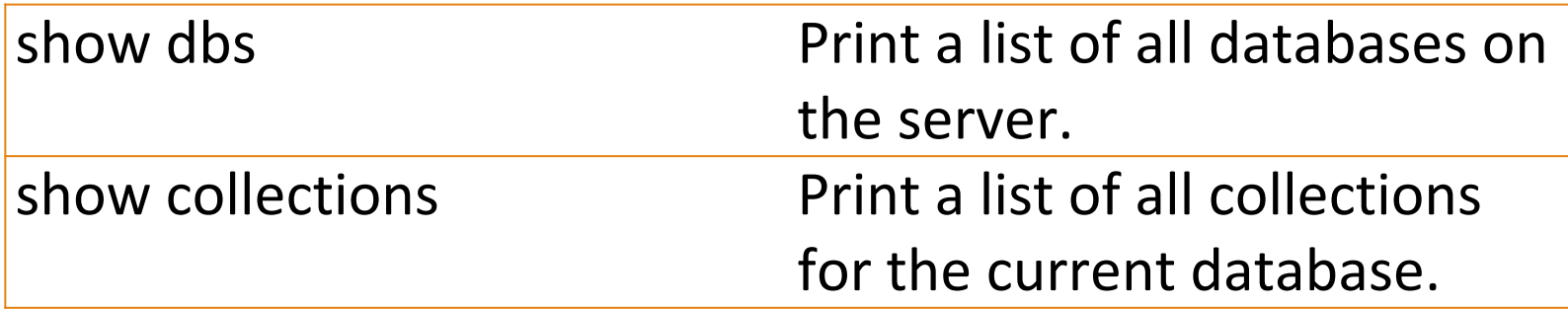

## mongo shell Command create, switch

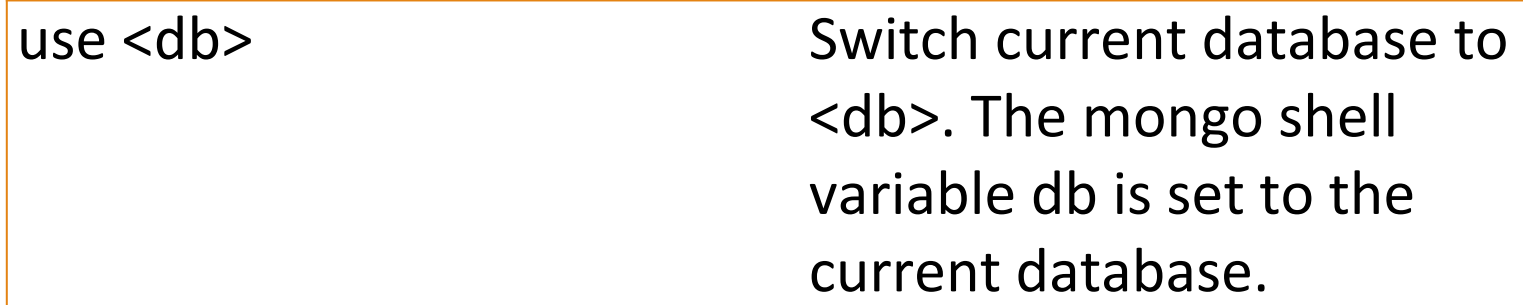

DATA BASE, BACHELOR IN DATA SCIENCE AND ENGINEERING 1997 18

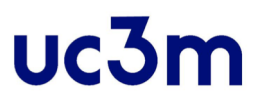

## mongo shell CRUD methods

db.<collection>.<method>( <filter>, <options>)

DATA BASE, BACHELOR IN DATA SCIENCE AND ENGINEERING 19 19 19

### mongo shell CRUD methods. Create **Operations**

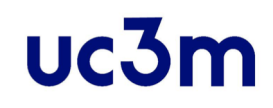

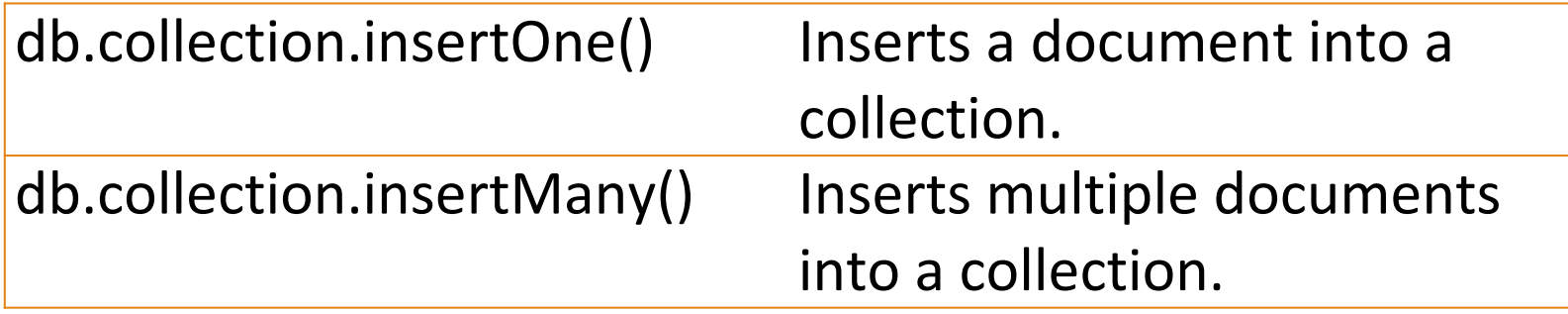

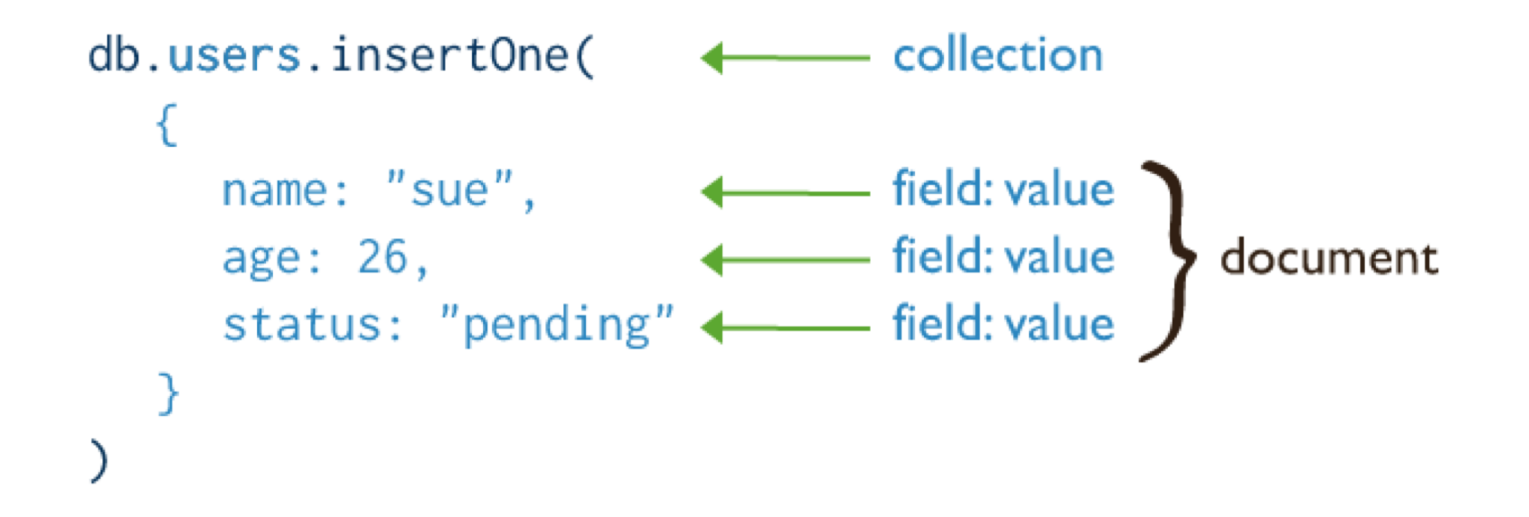

### mongo shell CRUD methods. Read **Operations**

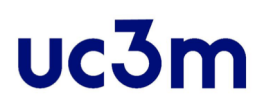

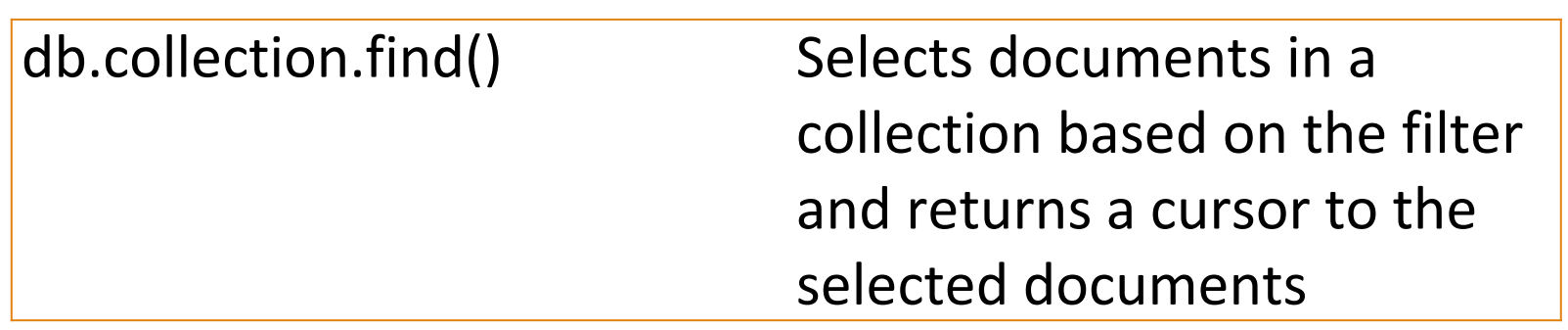

```
db.users.find(
   { age: { $gt: 18 } } },
   { name: 1, address: 1 }
).limit(5)
```
collection ← query criteria projection cursor modifier

### mongo shell CRUD methods. Update **Operations**

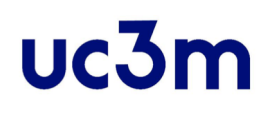

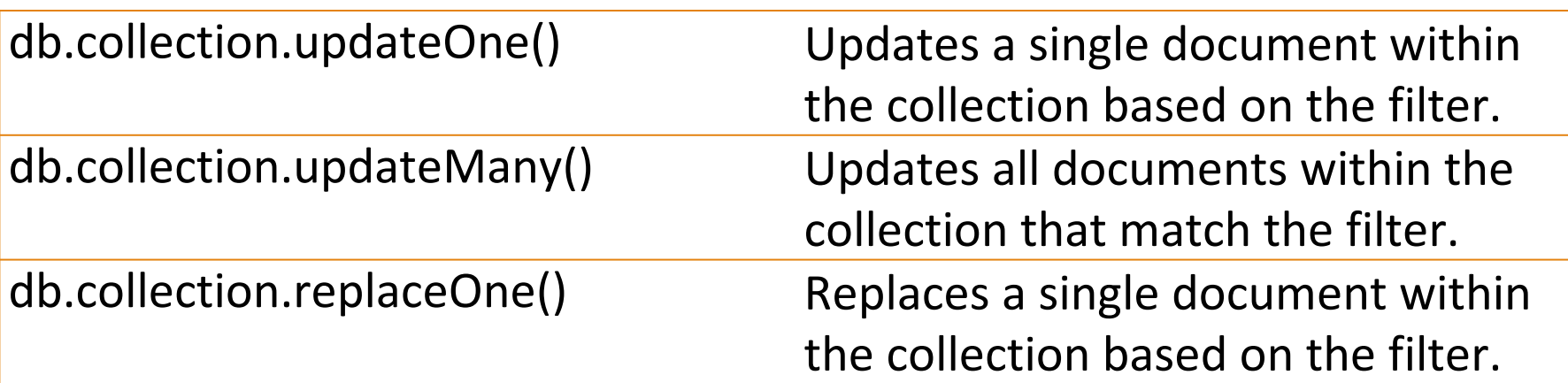

db.users.updateMany( collection {  $age: \{ $1t: 18 }$  }, – update filter { \$set: { status: "reject" } }  $\longleftrightarrow$  update action

### mongo shell CRUD methods. Delete **Operations**

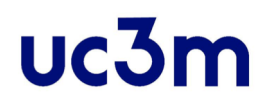

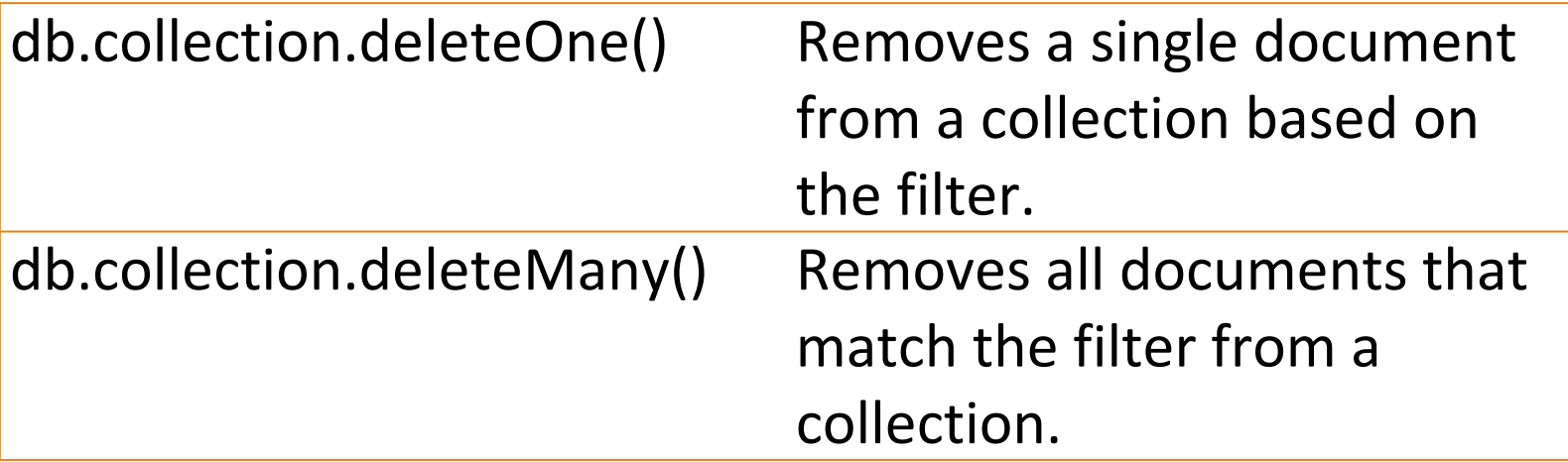

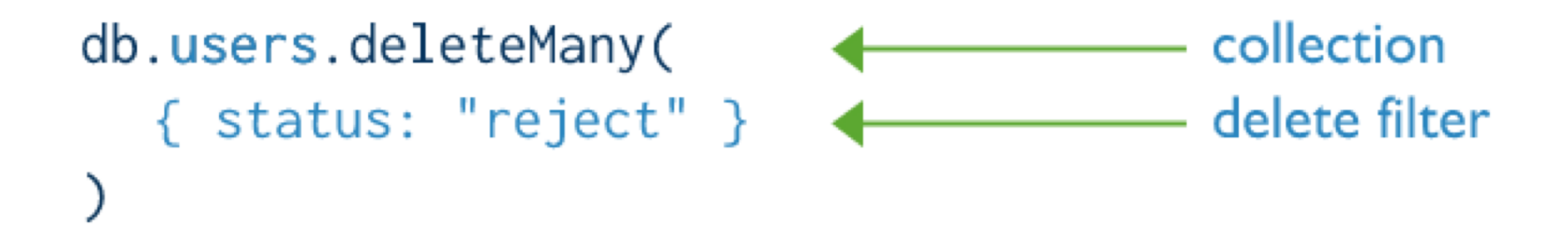

DATA BASE, BACHELOR IN DATA SCIENCE AND ENGINEERING 23

## mongo shell query filter parameters

db.inventory.find $({\{ "qty": {\text{sgt}: 10 }}\})$ 

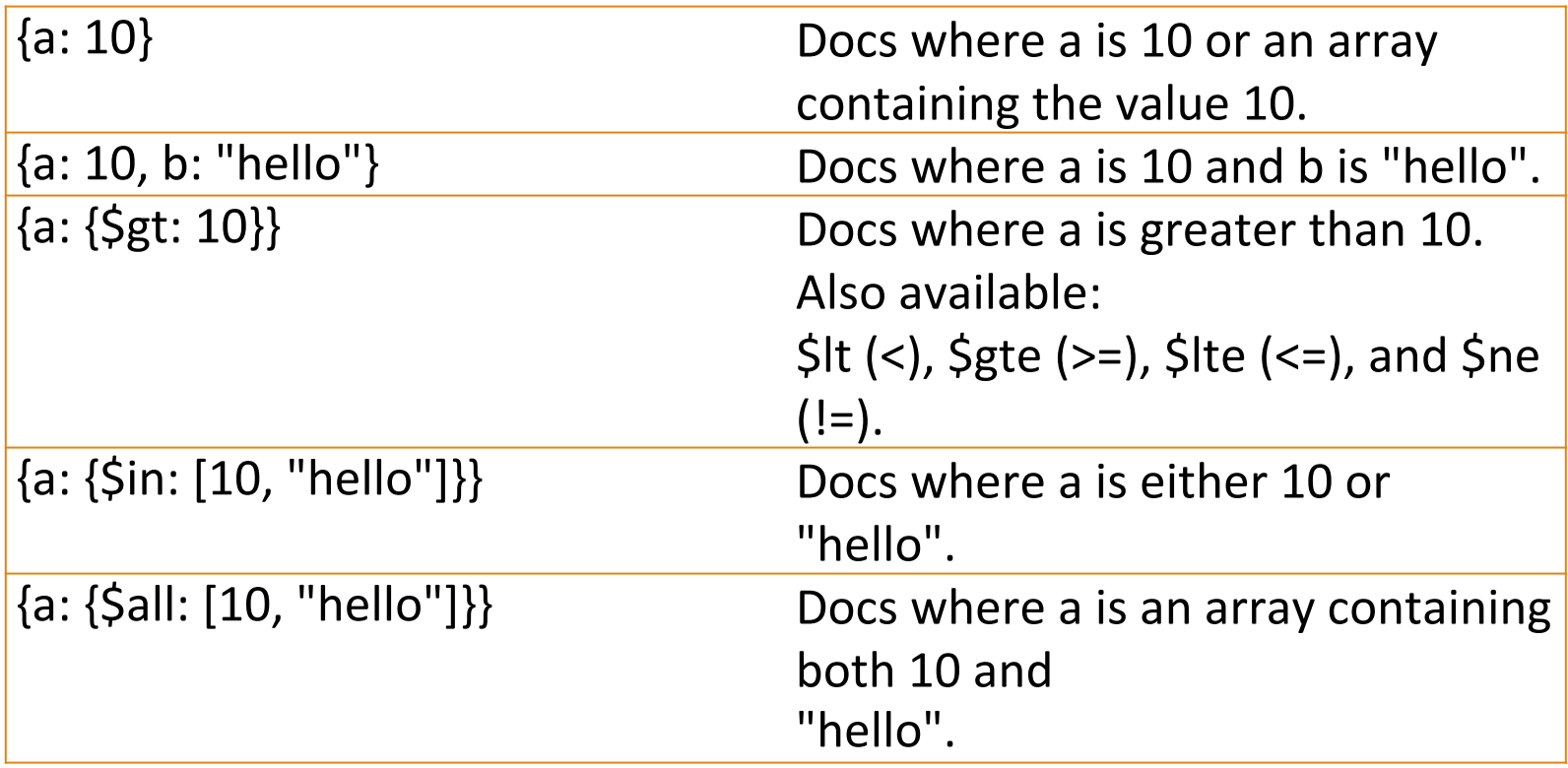

## mongo shell query filter parameters

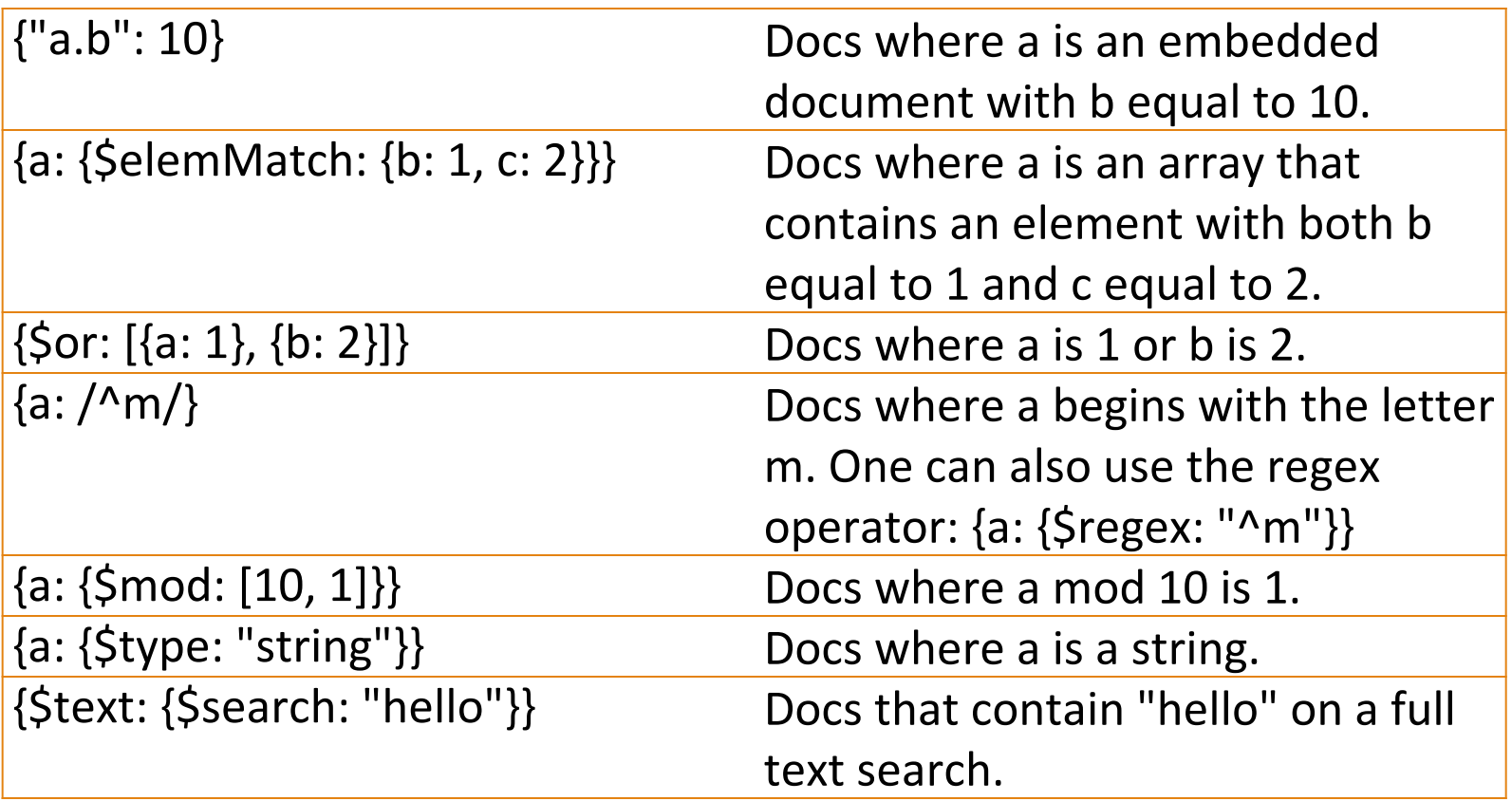

## mongo shell not indexable queries

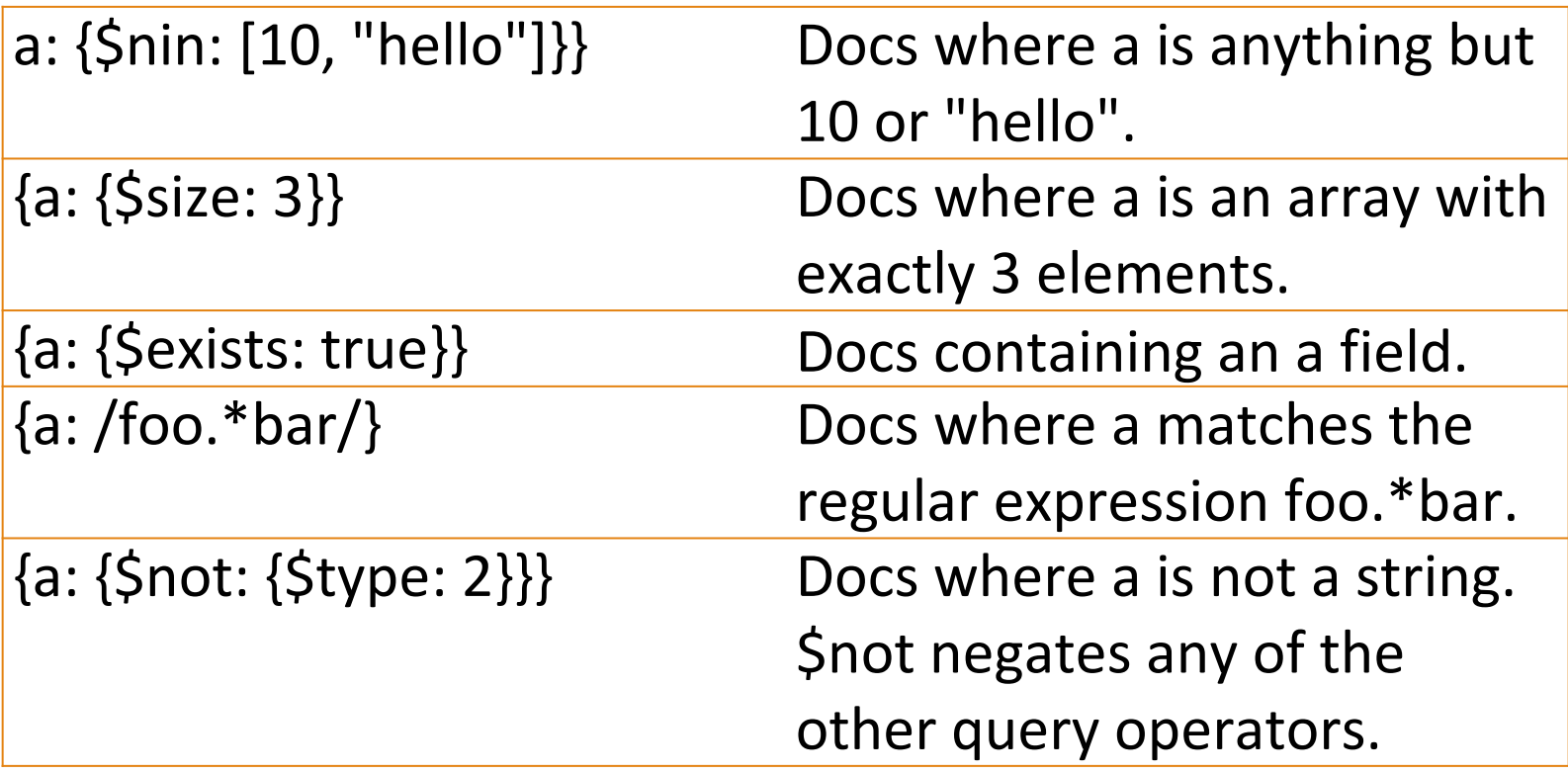

## mongo shell field update operators

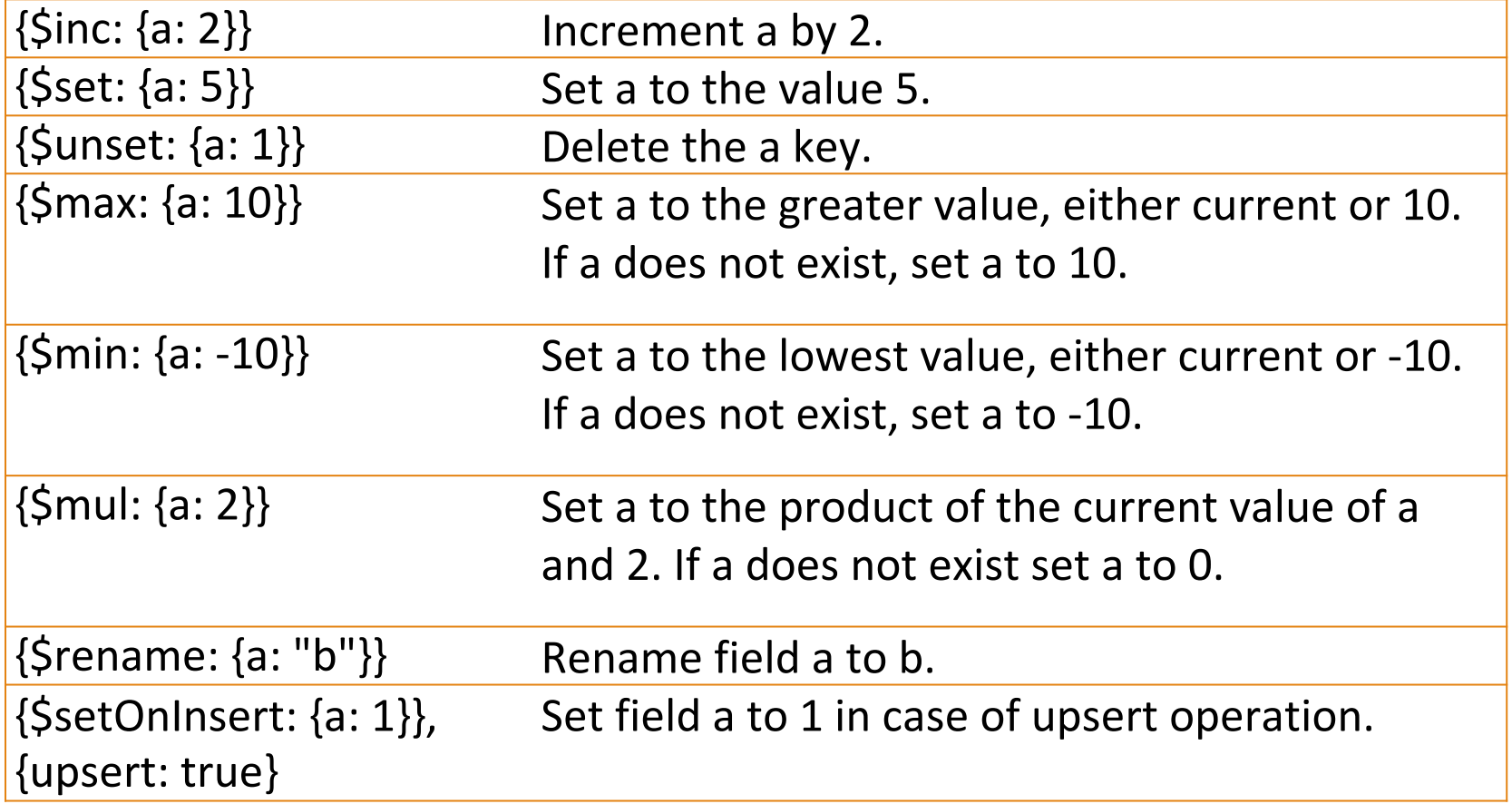

### mongo shell field update operators array update operators

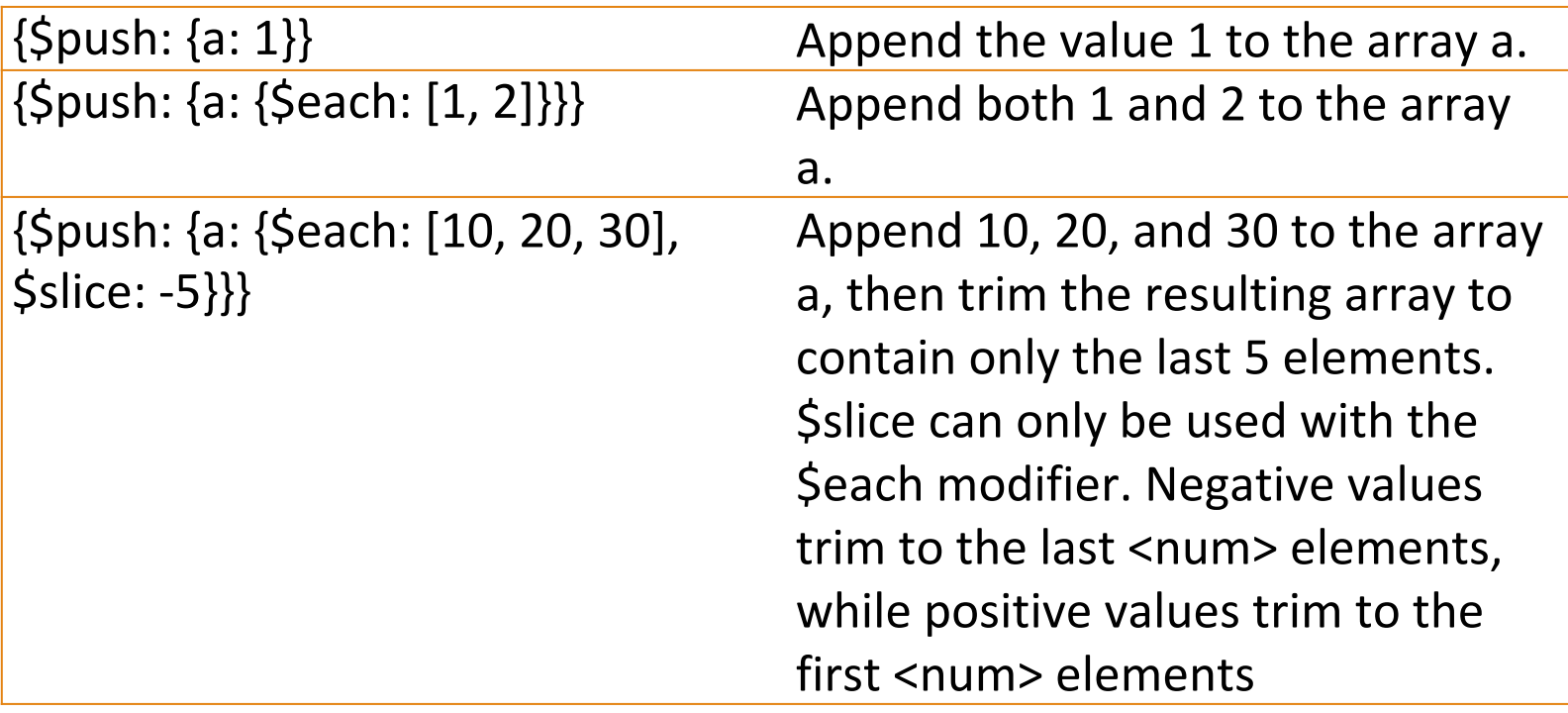

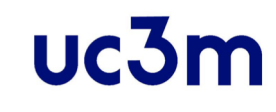

### mongo shell field update operators array update operators

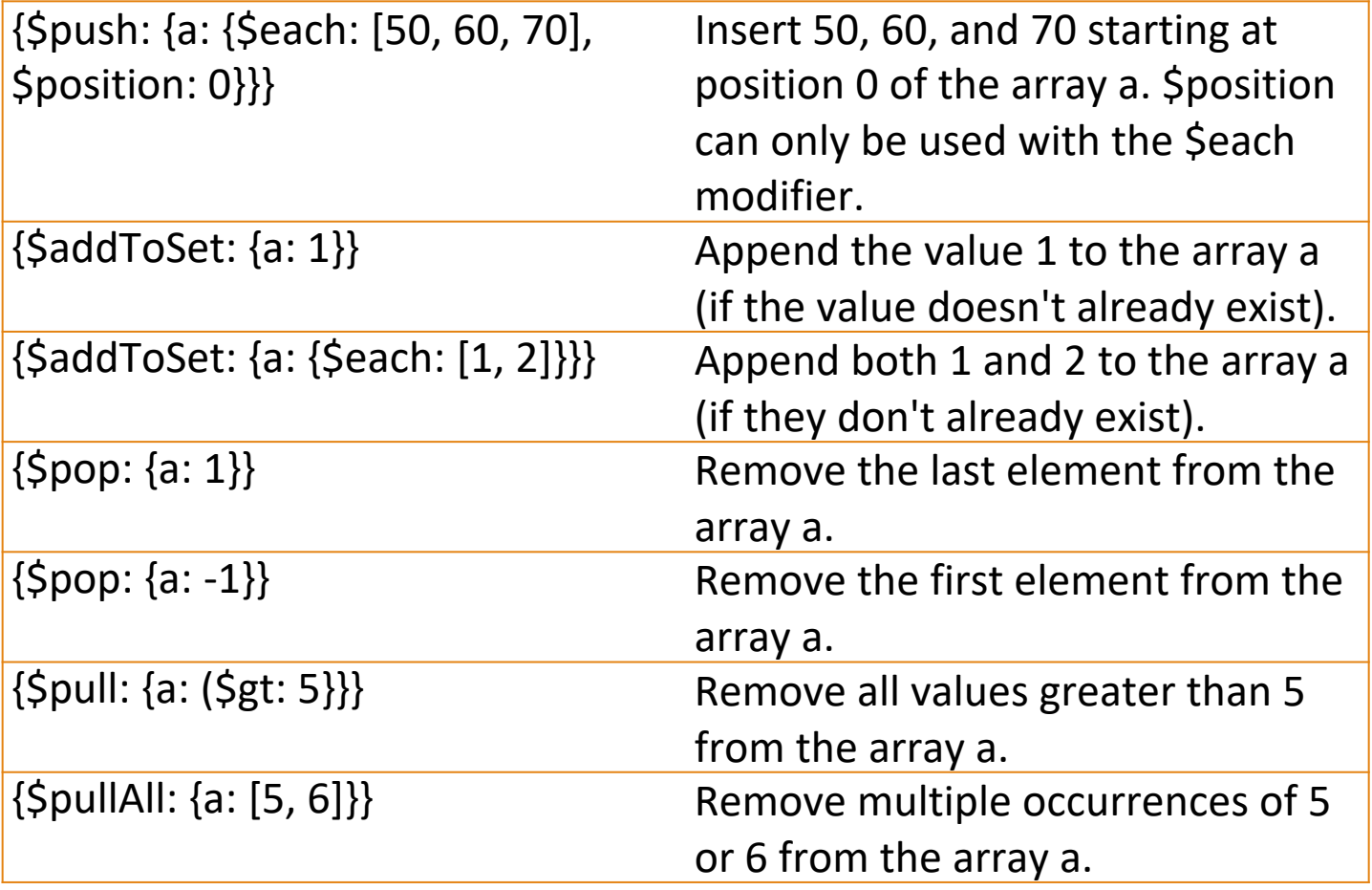

uc3m

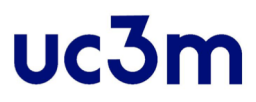

### MAPPING SQL TO MONGODB

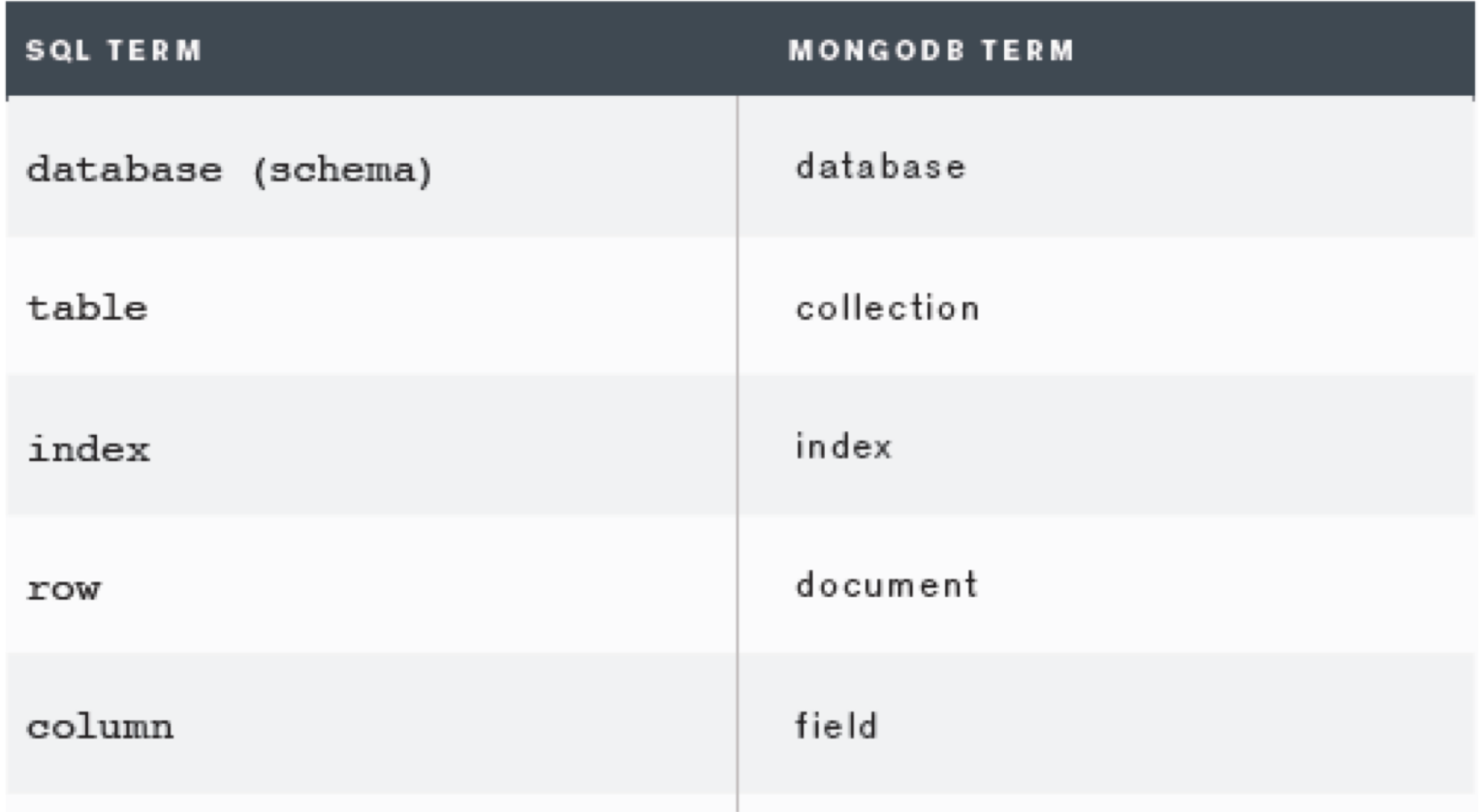

DATA BASE, BACHELOR IN DATA SCIENCE AND ENGINEERING **30** 30

#### $uc3m$ MAPPING SQL TO MONGODB examples

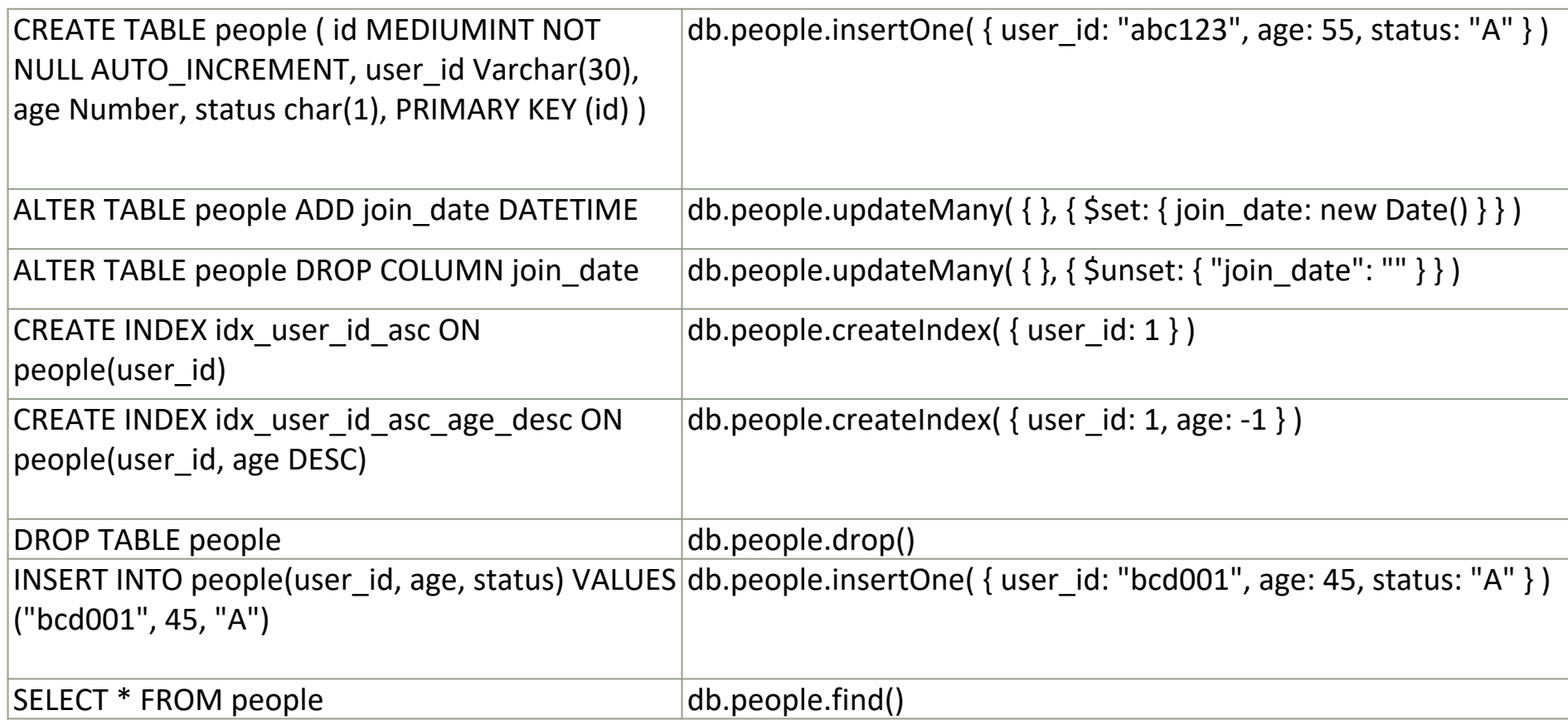

### $uc3m$ MAPPING SQL TO MONGODB examples

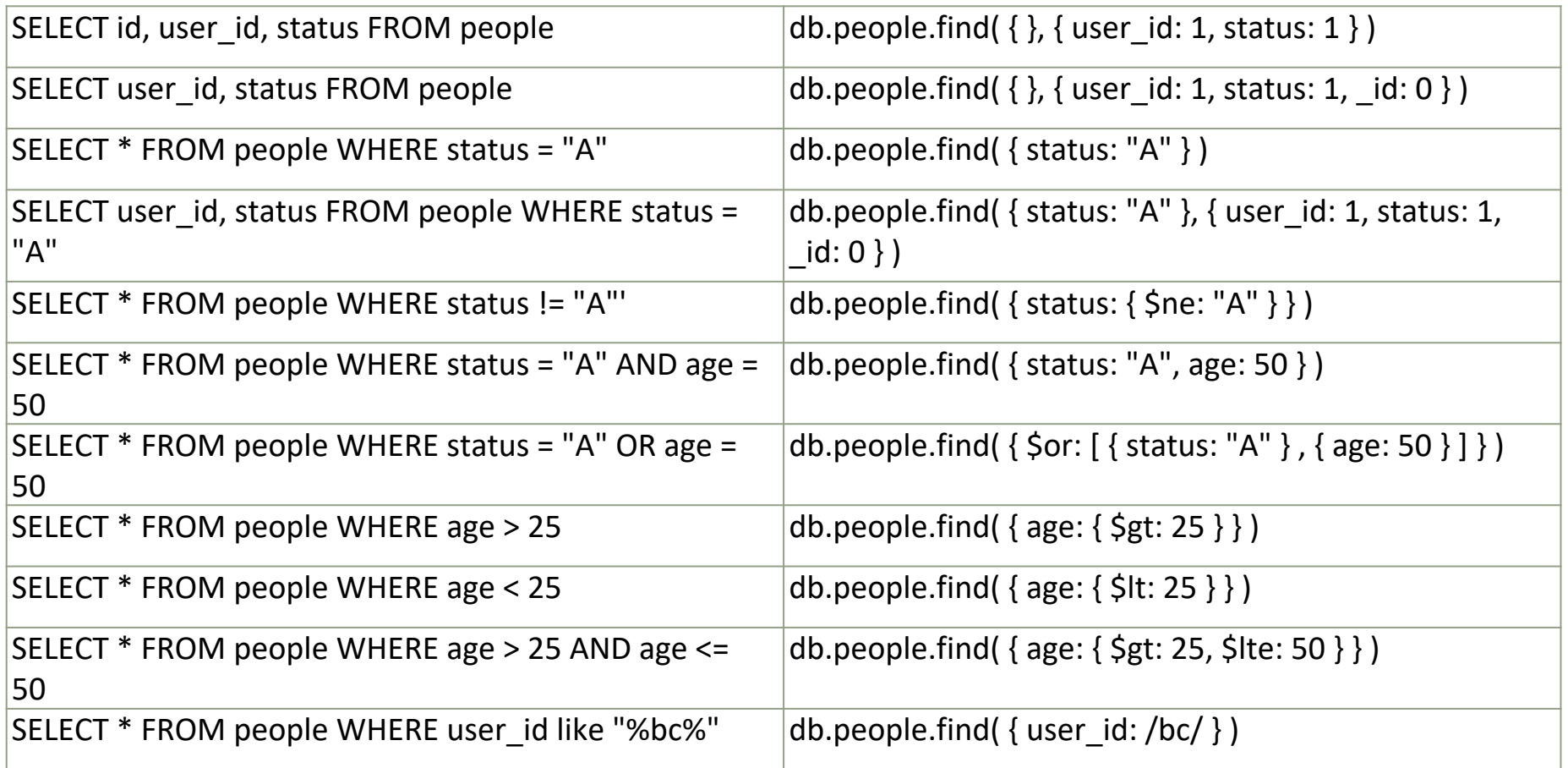

### $uc3m$ MAPPING SQL TO MONGODB examples

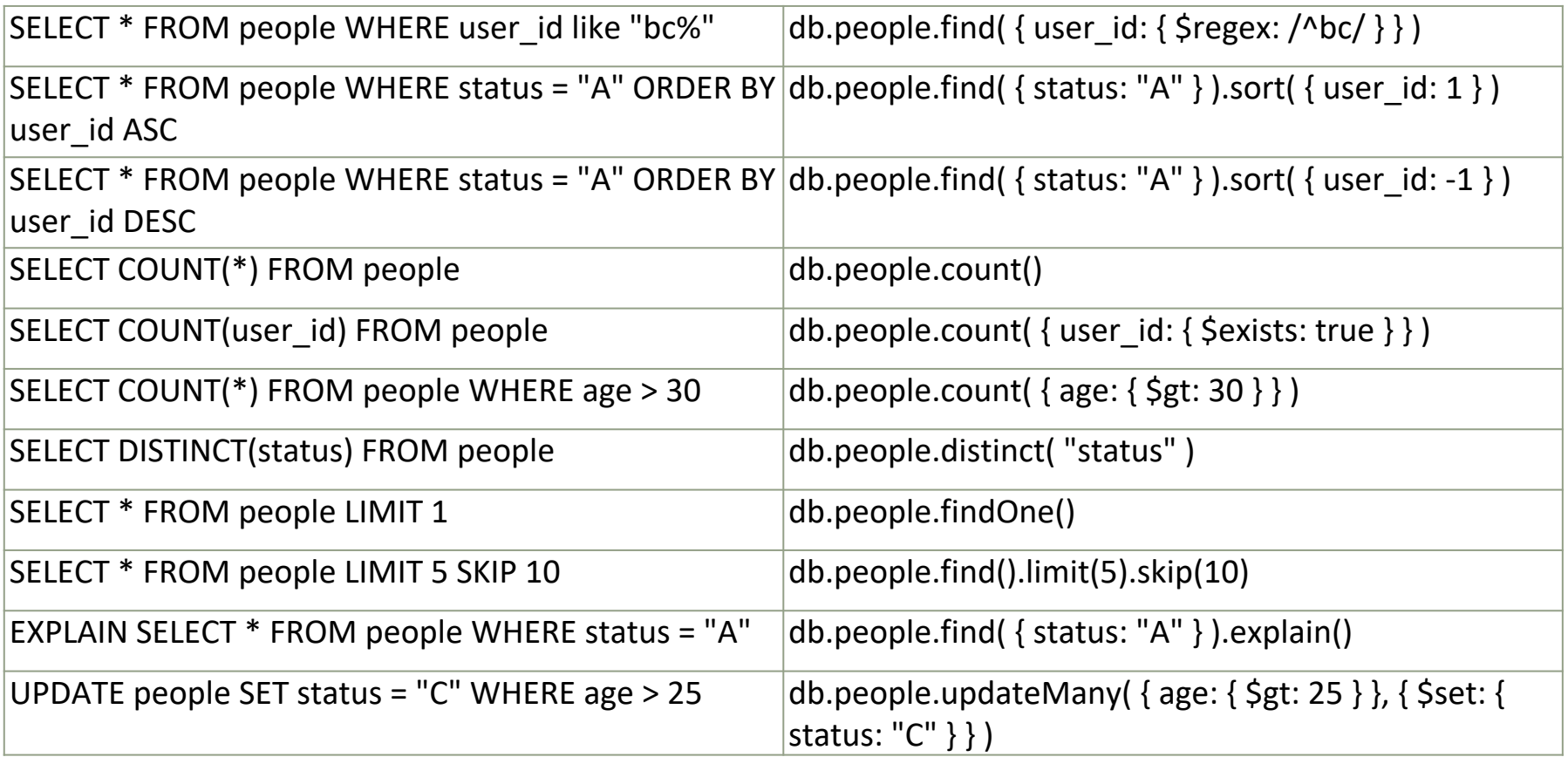

## REFERENCES

- **MongoDB: The Definitive Guide, Kristina** Chodorow & Michael Dirolf
- **The Definitive Guide to MongoDB: A complete guide to** dealing with Big Data using MongoDB (Definitive Guide Apress) , David Hows, 2013
- mondoDB, Data Models¶: <https://docs.mongodb.com/manual/data-modeling/>

▪